# How do nuclear scientists and engineers talk internally among themselves about the **Fukushima energy crisis?**

### **Introduction**

**www.PosterPresentations.com** 

Haoran Yu, Ian Summers (Doctoral Student), Dr. Danielle Endres (Lead PI)

- Reasoning is the act of constructing a logical argument with a claim and support
- Technical reasoning includes forms of argument that produce legitimate scientific and engineering knowledge
- Prudential reasoning involves forms of argument that produce judgments based on value
- Previous research indicates that scientists and engineers use technical reasoning in communication among themselves and prudential reasoning in communication with the public
- **Our hypothesis is that LCETs also use prudential reasoning among themselves**

• Description of the ways scientists are talking about Fukushima is valuable because it plays a heavy role in the discussion of future nuclear energy policies

- Controversies about the Fukushima accident the connection between **science**, **society**, and **policy**
- **Low-Carbon Energy Technologies** (**LCETs**) hold potential to address global energy and change energy policy
- Understanding the **forms of reasoning** used by scientists and engineers in talk among themselves can enable productive avenues for developing **low-carbon energy policy**

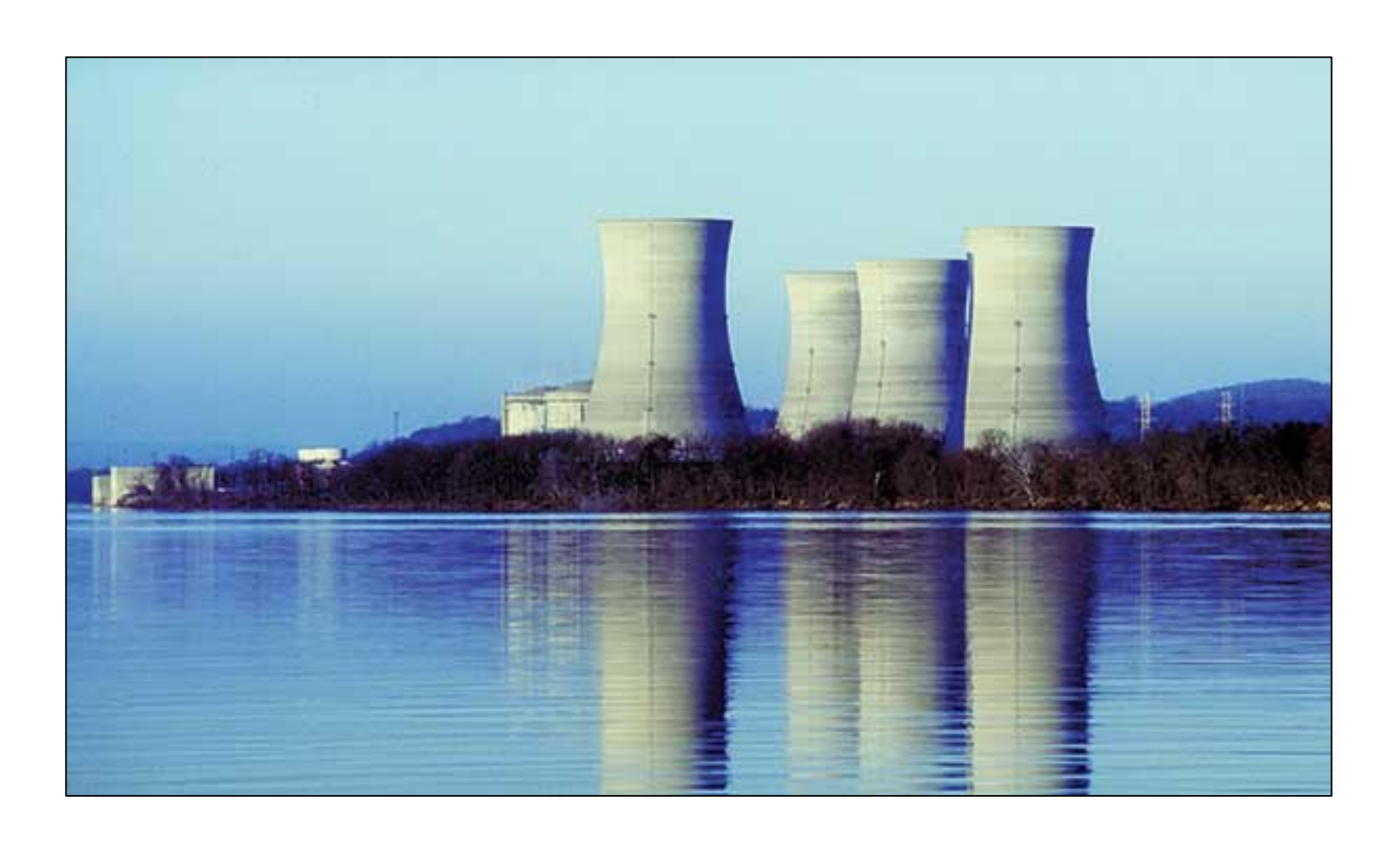

### **Forms of Reasoning**

• The larger sample includes **nuclear** and **wind** professionals

• Observation of energy professionals across different energy resources can inform how **scientists influence policy** through their forms of reasoning

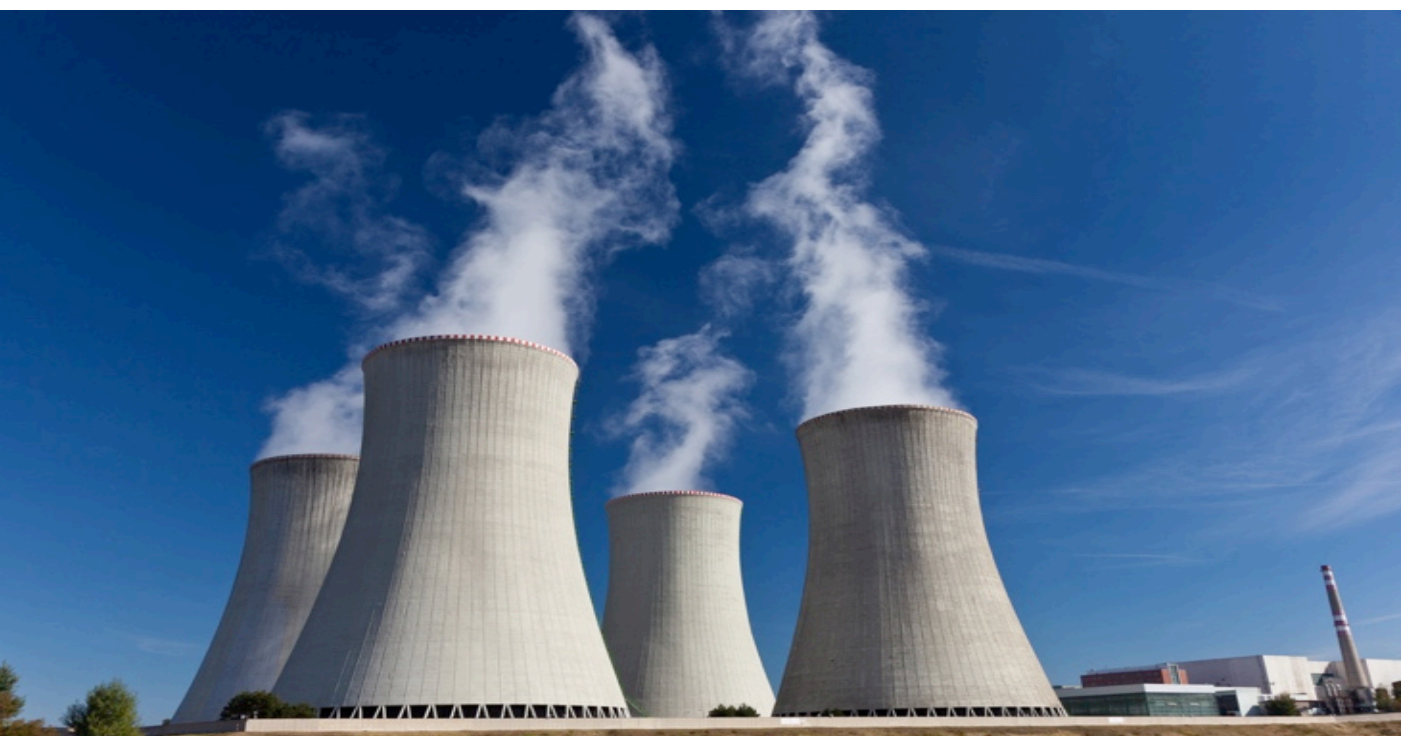

• There is potential to contribute to our understanding of the role that scientists and engineers have in the development of energy

### **Current and Future Work**

## **Acknowledgments**

• NSF STS Division (SES 1329563; SES

• University of Utah, College of Humanities,

• Collaborators: Tarla Rai Peterson (UT El

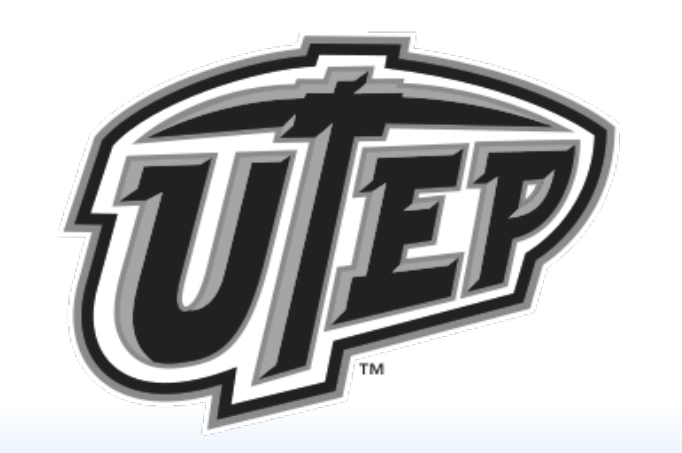

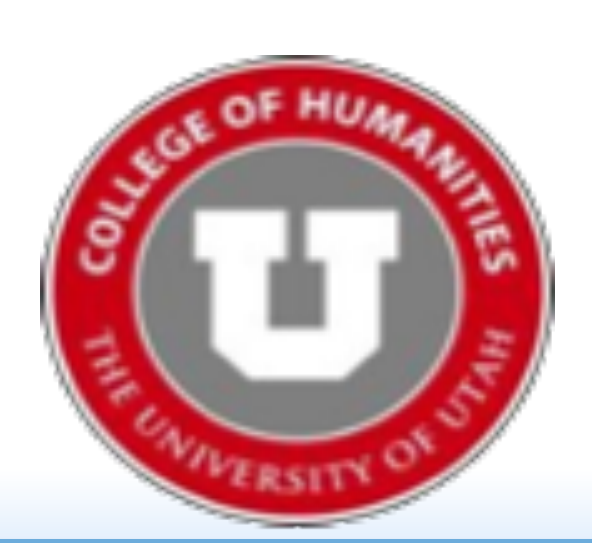

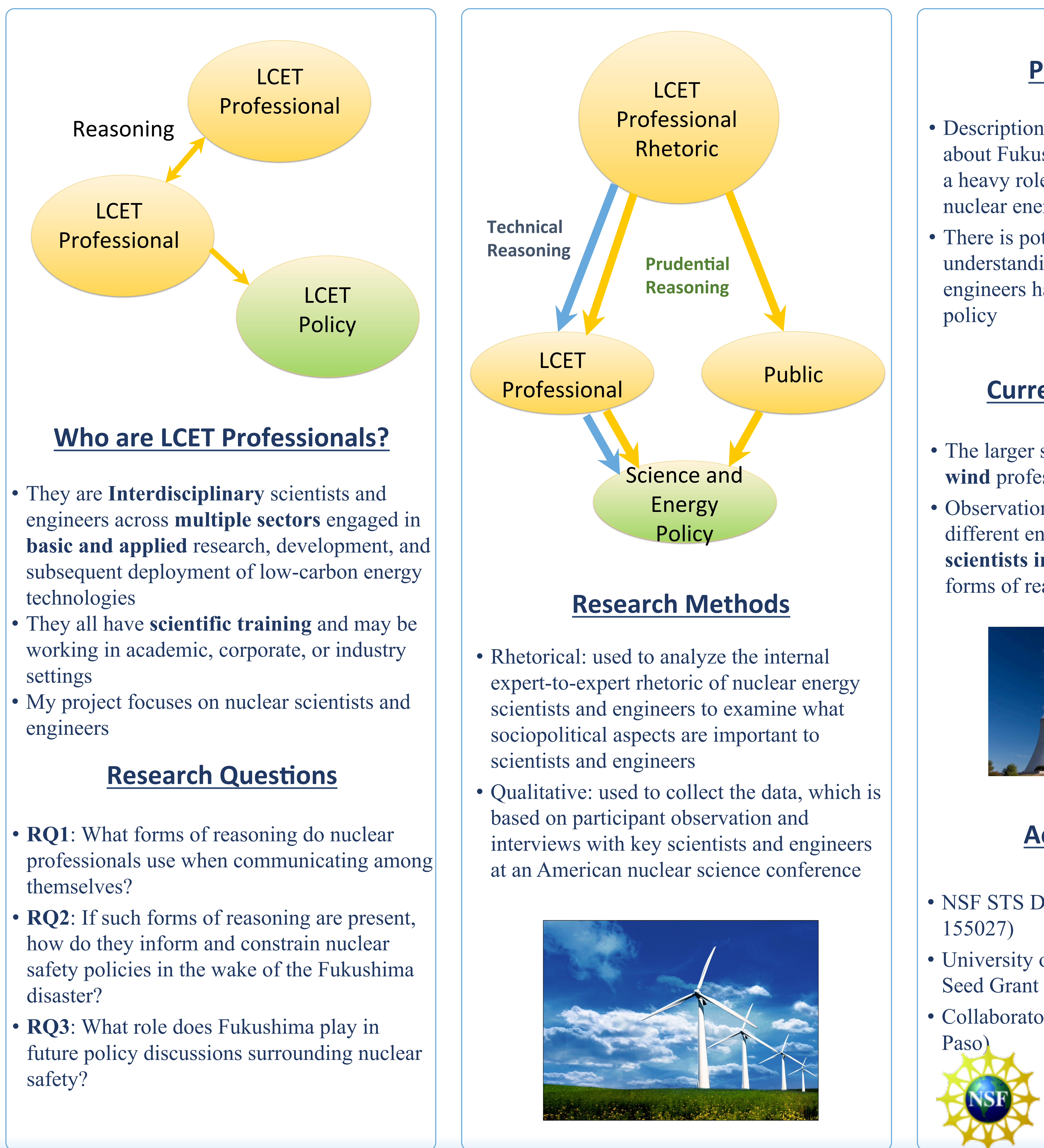

- 
- 
- 

- 
- 
- 

Utah Conference on Undergraduate Research University of Utah, Salt Lake City Feb 19th, 2016

### **Potential Findings**